# Lessons Learned from Adopting Clojure

# why

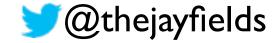

# I hate all programming languages - Matt Foemmel

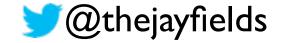

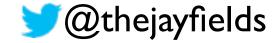

## **Thought**Works®

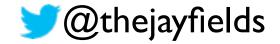

# ThoughtWorks®

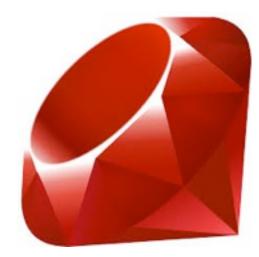

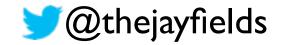

# ThoughtWorks®

3-4 years

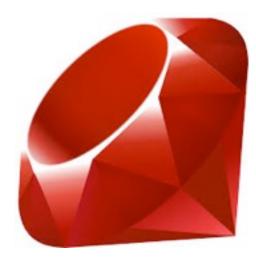

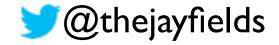

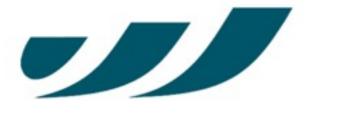

#### DRW TRADING GROUP

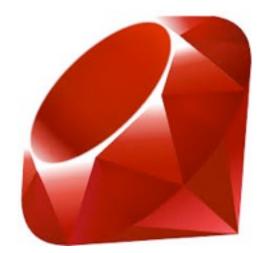

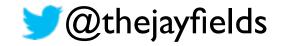

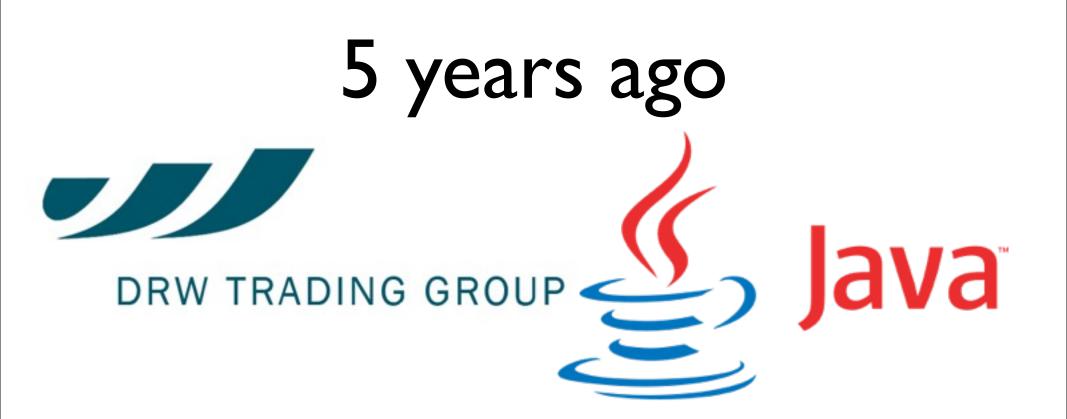

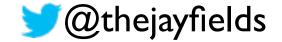

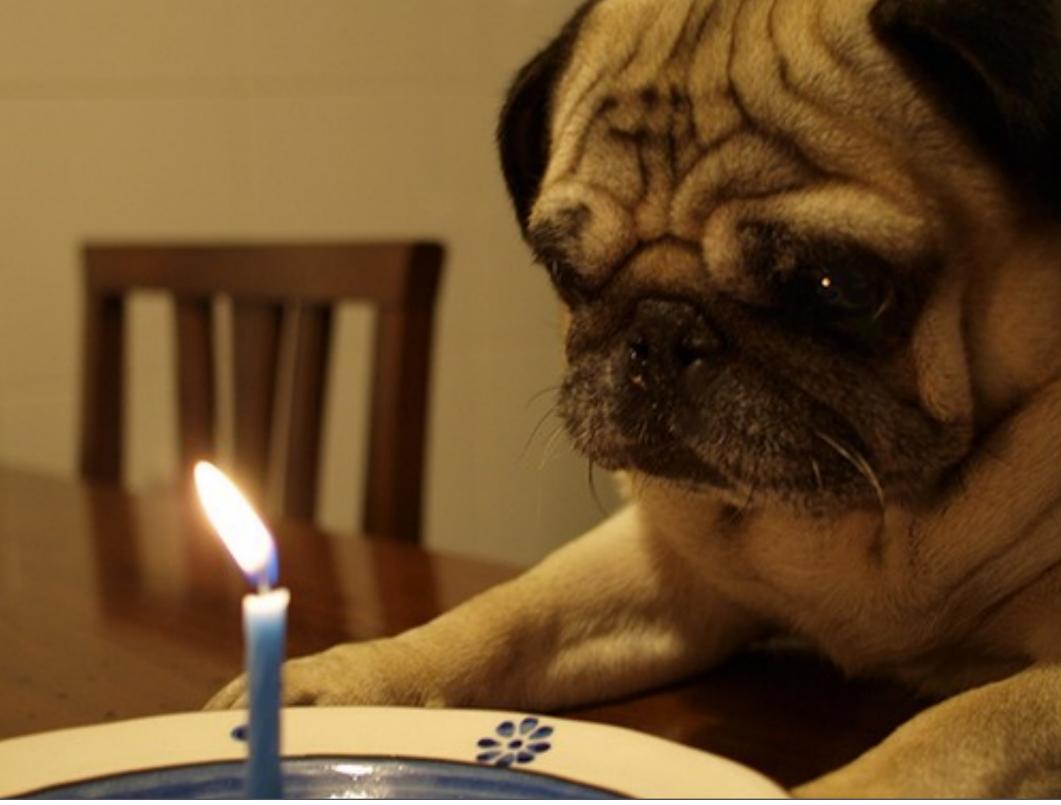

# you, today?

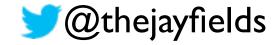

# you, today?

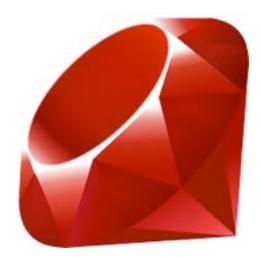

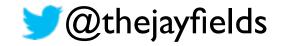

# you, today?

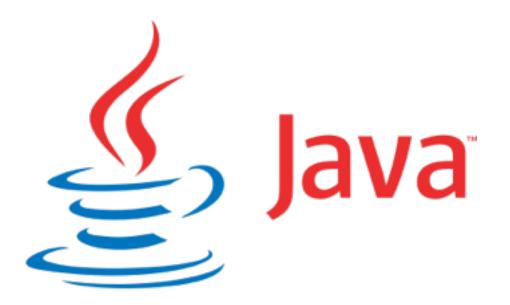

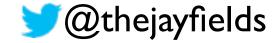

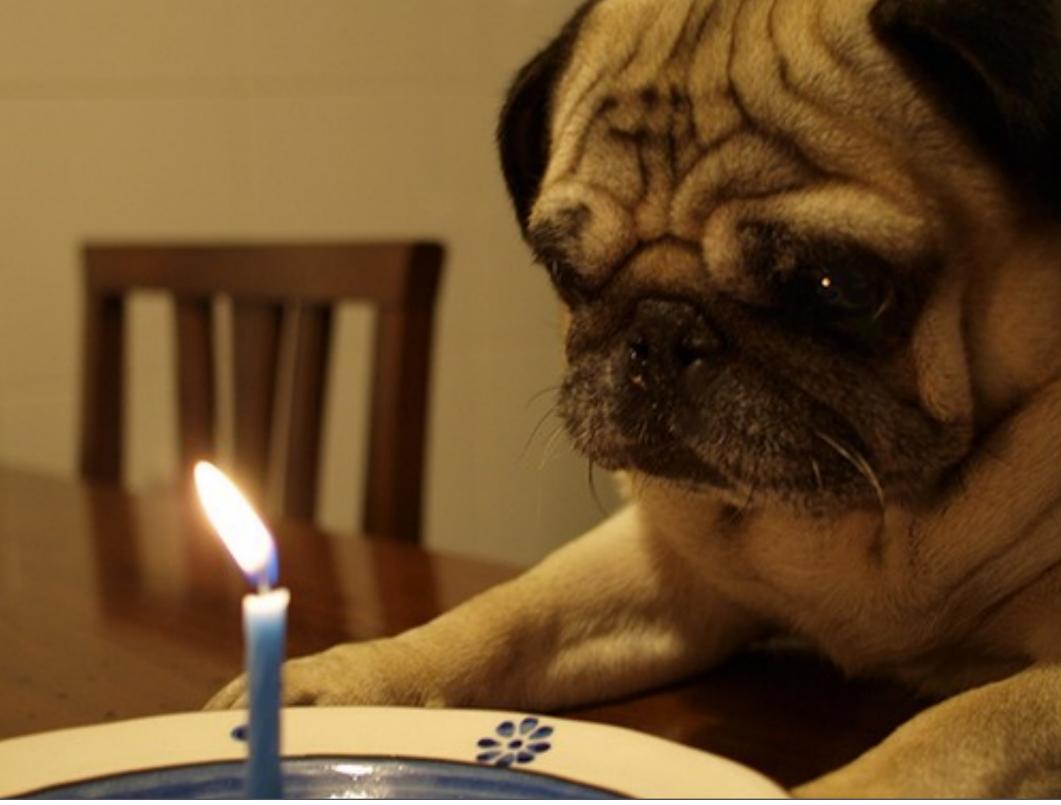

# closed classes

#### File.exists("/tmp/file.txt") not an option

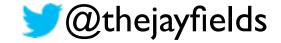

# no closures

int sum(int[] a) {
 int result = 0;
 for (int i : a)
 result += i;
 return result;
}

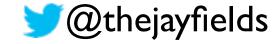

HashMap<String, Double> hm =
 new HashMap<String, Double>();
hm.put("A", new Double(3434.34));
hm.put("B", new Double(123.22));
hm.put("C", new Double(1378.00));
hm.put("D", new Double(99.22));
hm.put("E", new Double(-19.08));

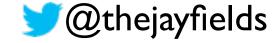

package some.klass.some.where; public class Its/ustSomeData extends SomeOtherData { private final String name; private final String age; private final String birthPlace; public ItsJustSomeData(String name, String age, String birthPlace) { this.name = name; this.age = age; this.birthPlace = birthPlace; } public String getName() { return name; } public String getAge() { return age; } public String getBirthPlace() { return birthPlace; } public void setName(String name) { this.name = name; } public void setAge (String age) { this.age = age; } public void setBirthPlace(String birthPlace) { this.birthPlace = birthPlace; } }

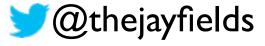

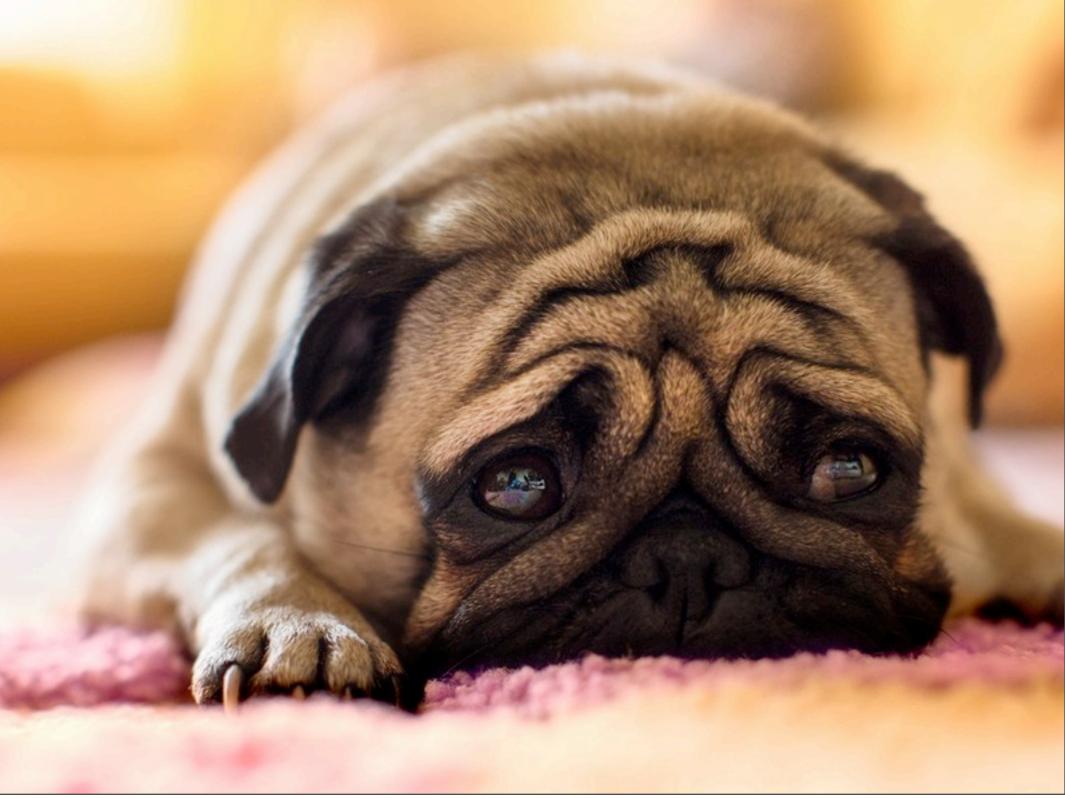

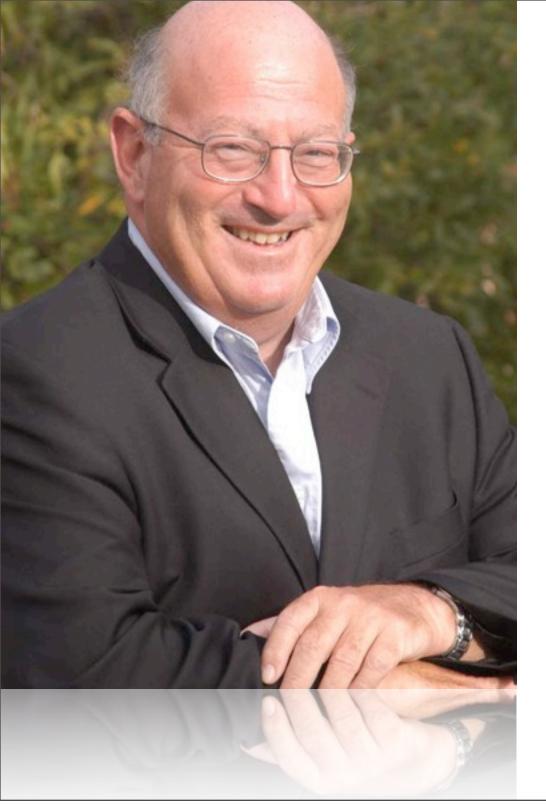

## "klocs kill"

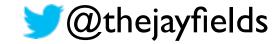

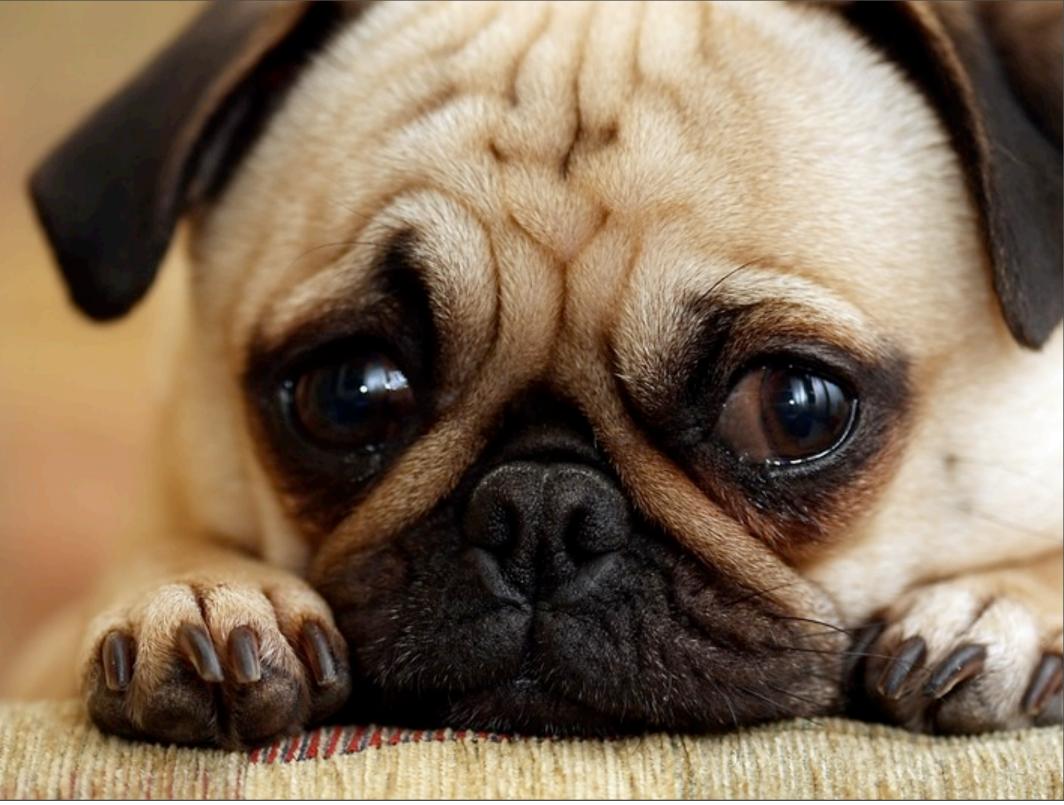

# closed classes

#### File.exists("/tmp/file.txt") not an option

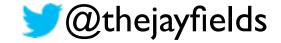

# data / behavior separation

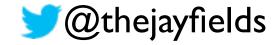

# no closures

# closed classes

File.exists("/tmp/ file.txt") not an option int sum(int[] a) {
 int result = 0;
 for (int i : a)
 result += i;
 return result;
}

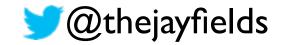

# data / behavior separation (reduce + 0 coll)

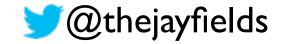

#### no closures

# closed classes

File.exists("/tmp/ file.txt") not an option int sum(int[] a) {
 int result = 0;
 for (int i : a)
 result += i;
 return result;
}\_

HashMap<String, Double> hm <sup>1</sup>= new HashMap<String, Double>(); hm.put("A", new Double(3434.34)); hm.put("B", new Double(123.22)); hm.put("C", new Double(1378.00)); hm.put("D", new Double(99.22)); hm.put("E", new Double(-19.08));

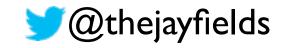

# data / behavior separation (reduce + 0 coll) {"A" I2"B" 345"C" 899}

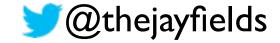

#### losed classes **NO COSUFES**Map<String, Do { new HashMap<Strin</pre> File.exists("/tmp/ int sum(int[] a) file.txt") not an `hm.put("A", new Doເ int result = 0;option hm.put("B", new Dou package some.klass.some.where, hm.put("C", new Do { private final String name; private final String age; private final String birthPlace; public ItsJustSomeData(String name, String age, String) birthPlace) { this.name = name; this.age = age; this.birthPlace) = birthPlace; } public String getName() { return name; } public String getAge() { return age; } public String getBirthPlace() { return birthPlace; } public void

setName(String name) { this.name = name; } public void
setAge (String age) { this.age = age; } public void

# data / behavior separation (reduce + 0 coll) {"A" I2 "B" 345 "C" 899} (defrecord Person [name age birth-place])

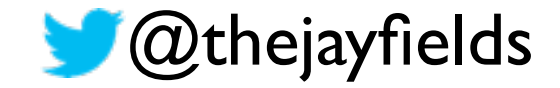

#### REPL withdrawl

# A language that doesn't affect the way you think about programming is not worth knowing. — Alan Perlis

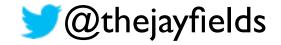

# A language that doesn't affect the way you think about programming is not worth knowing. — Alan Perlis

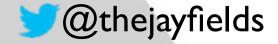

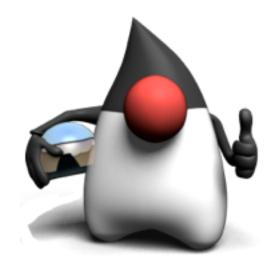

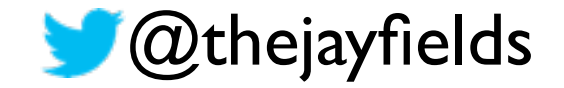

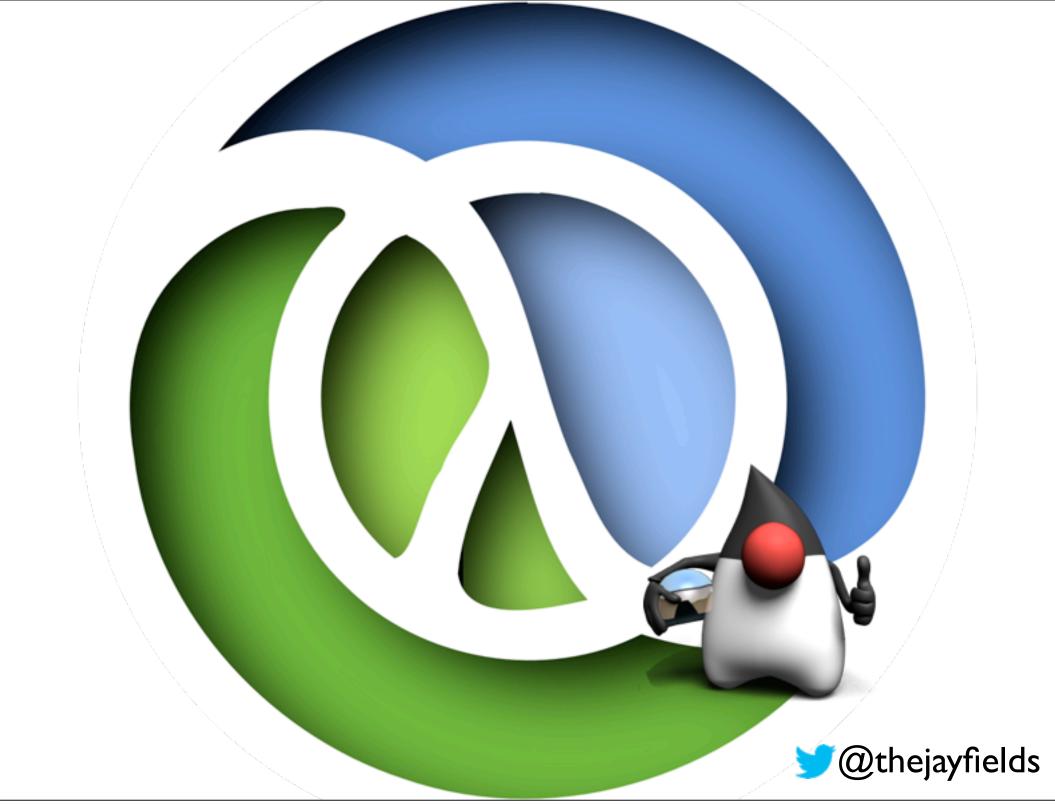

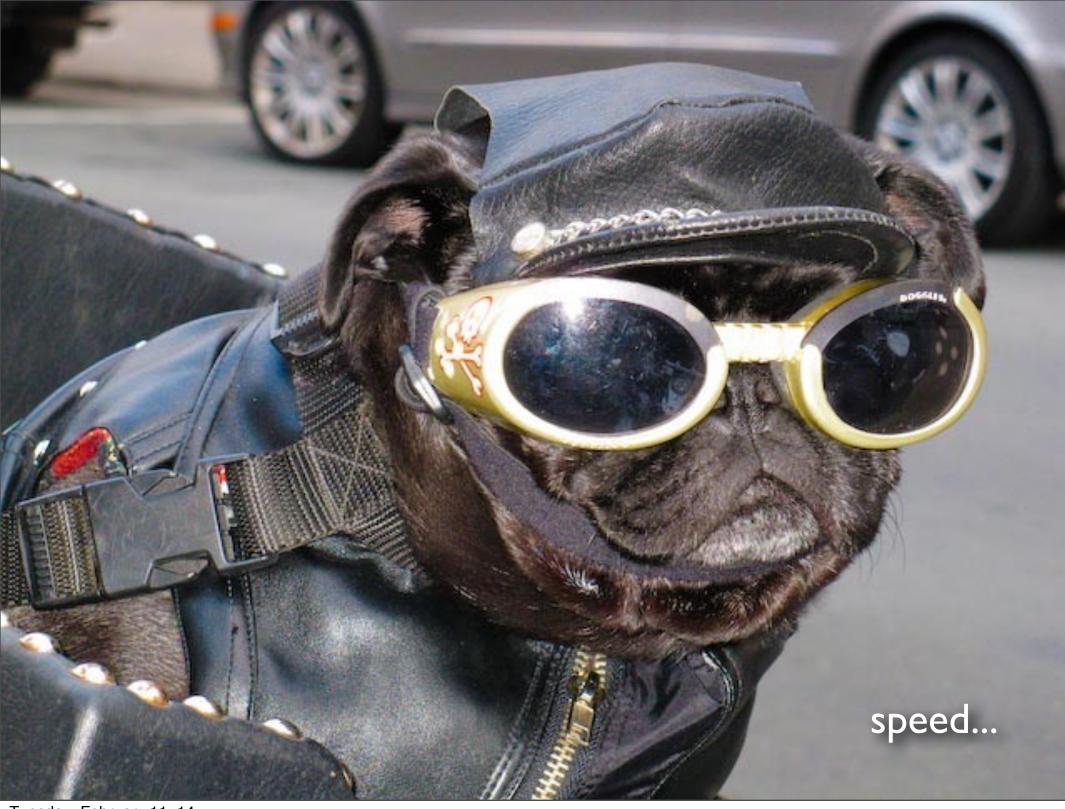

#### RDD, REPL Driven Development

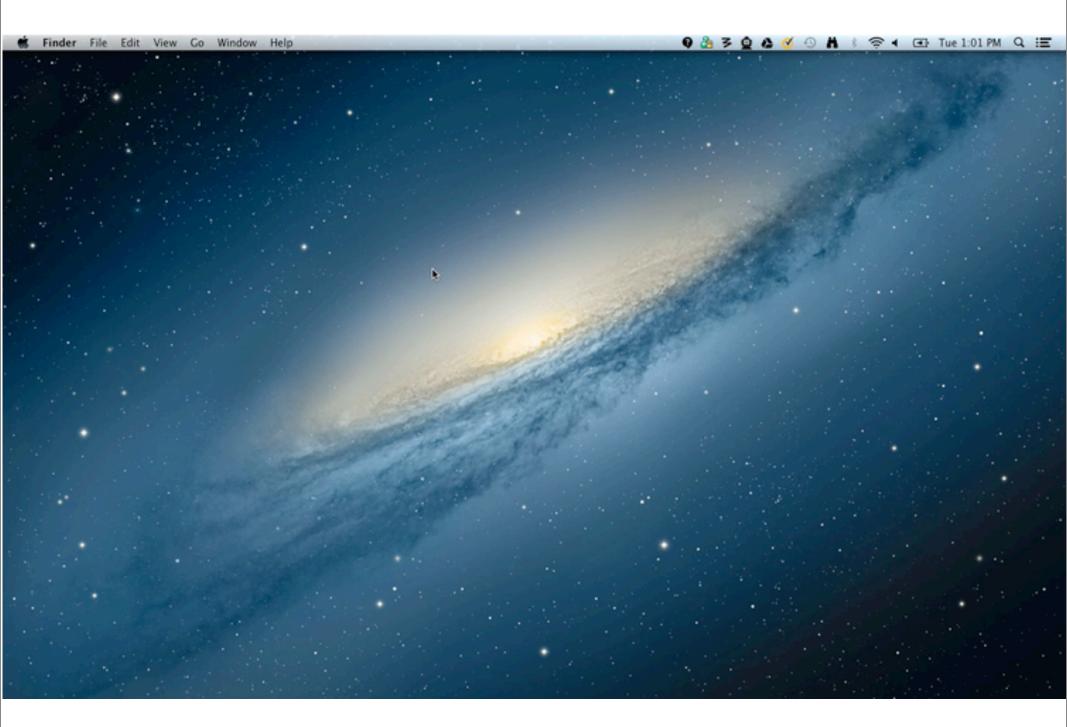

#### how

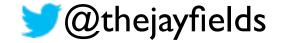

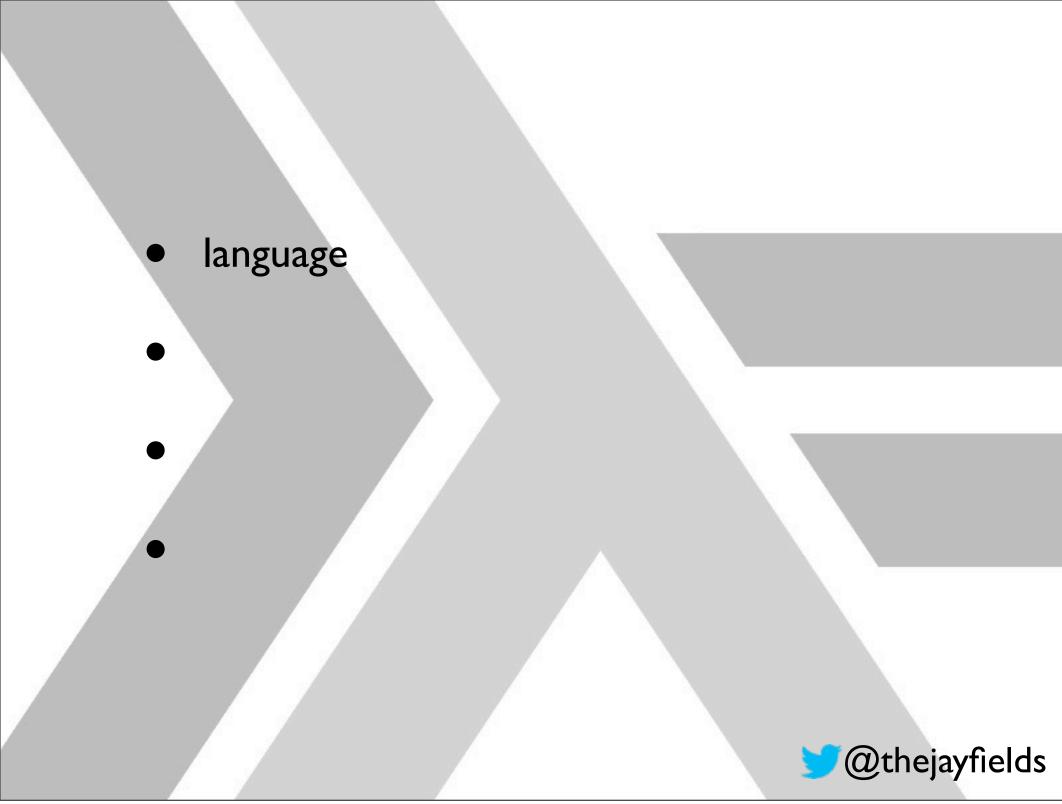

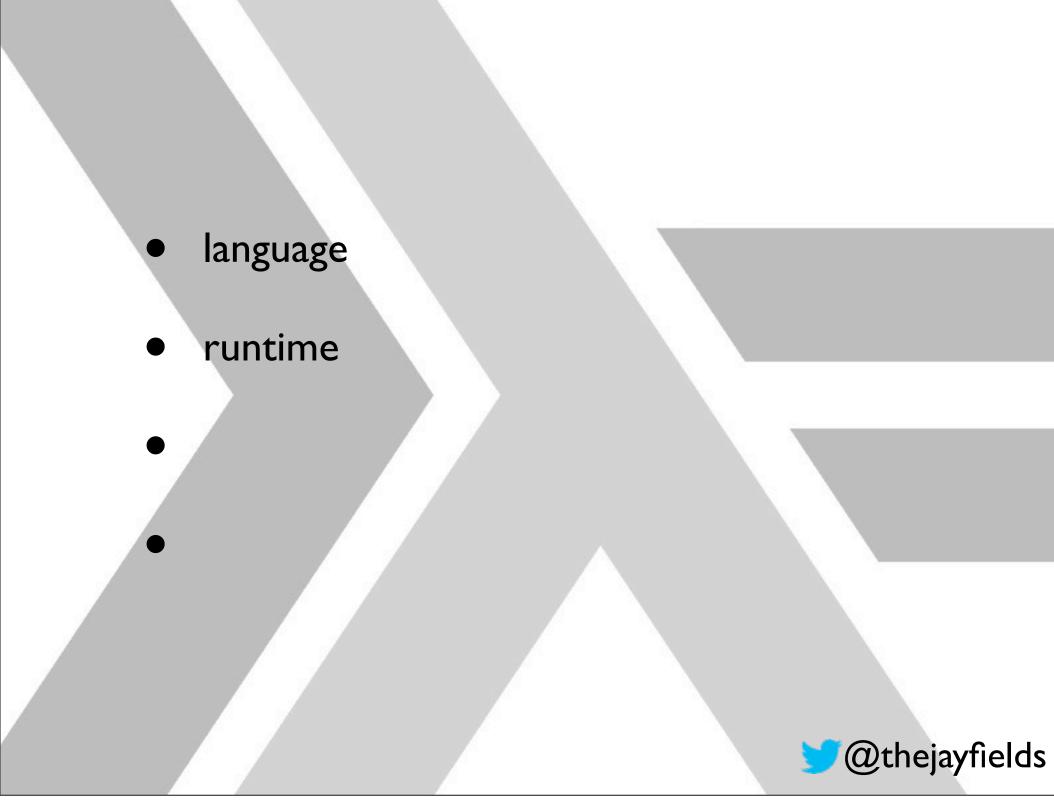

- language
- runtime
- deployment

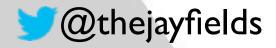

- language
- runtime
- deployment
  - performance tuning

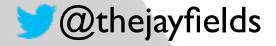

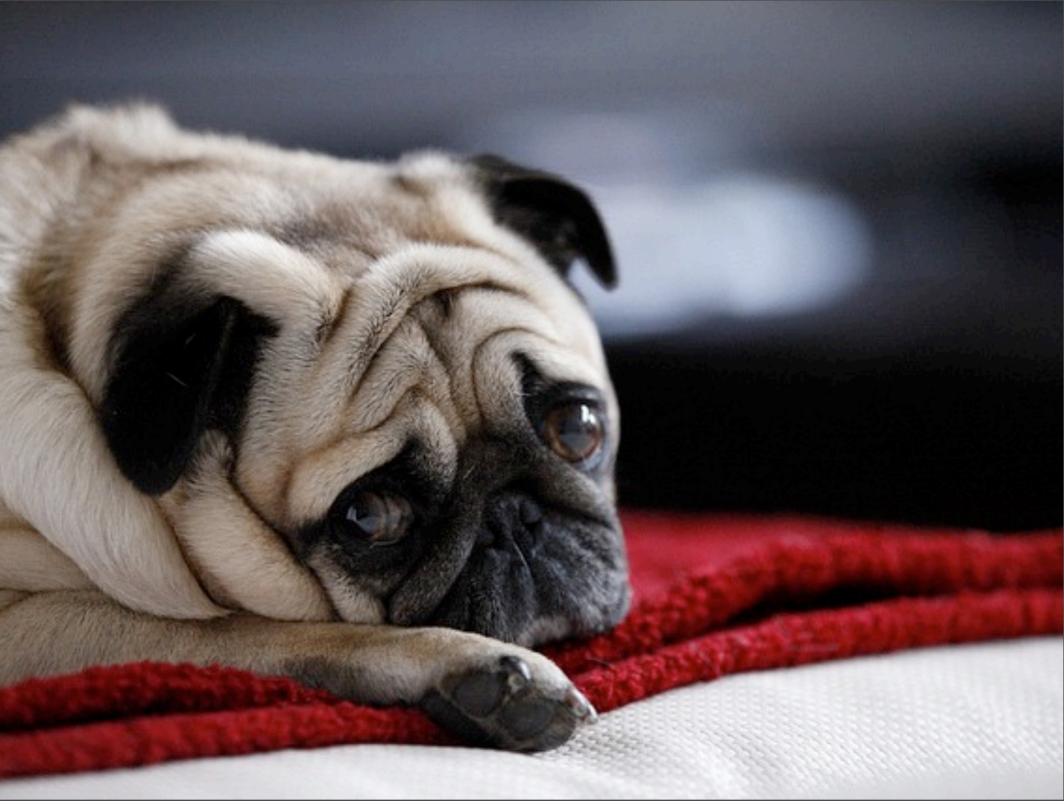

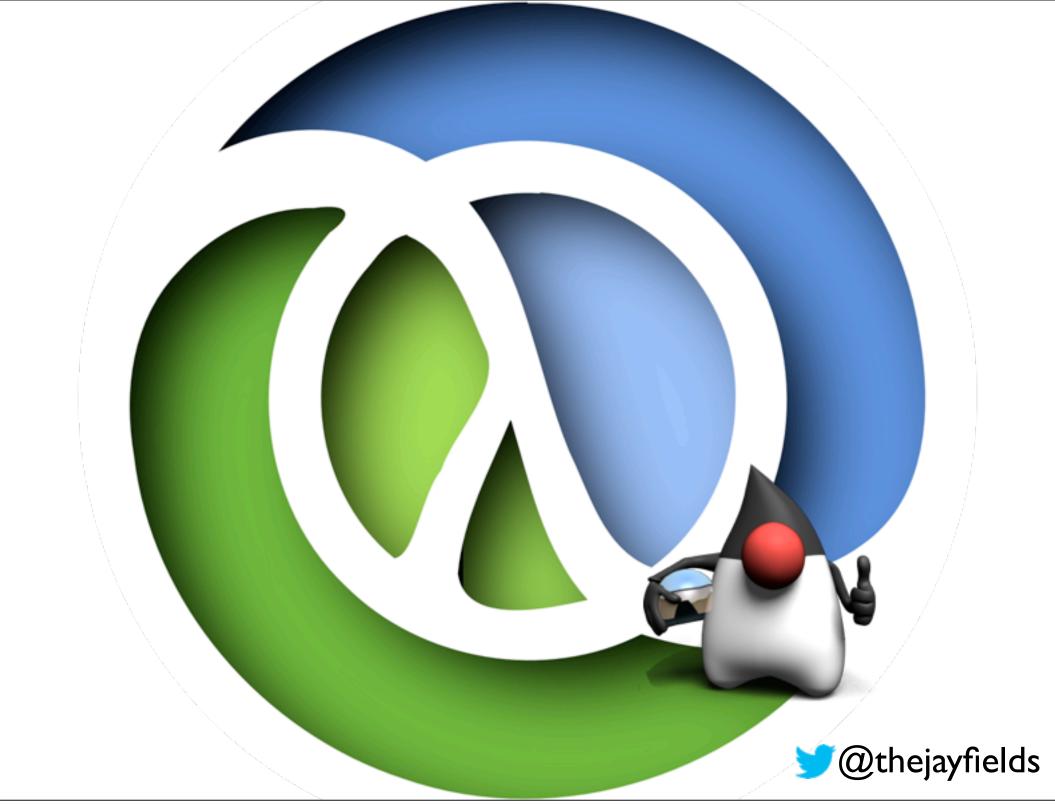

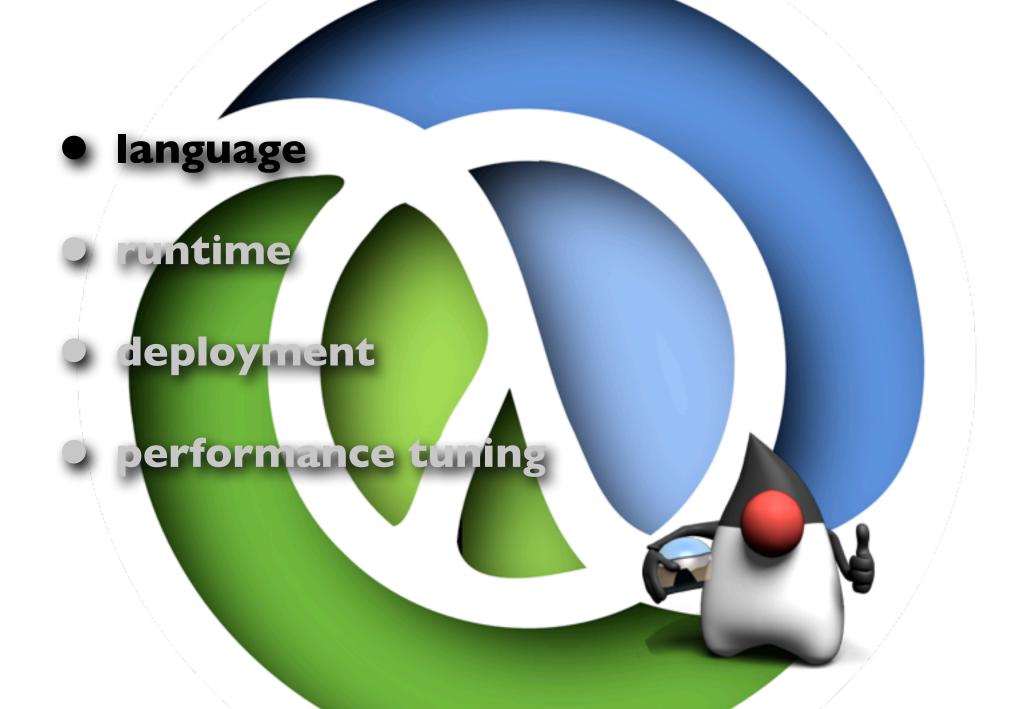

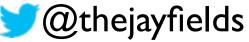

# find a language that

 doesn't force your teammates to learn a new IDE or editor

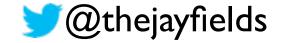

# find a language that

- doesn't force your teammates to learn a new IDE or editor
- uses the same support frameworks, e.g. Ant, Make, Maven, JUnit.

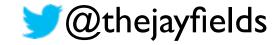

# find a language that

- doesn't force your teammates to learn a new IDE or editor
- uses the same support frameworks, e.g. Ant, Make, Maven, JUnit.
- uses the same tools (beyond code), e.g. YourKit, strace.

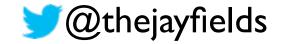

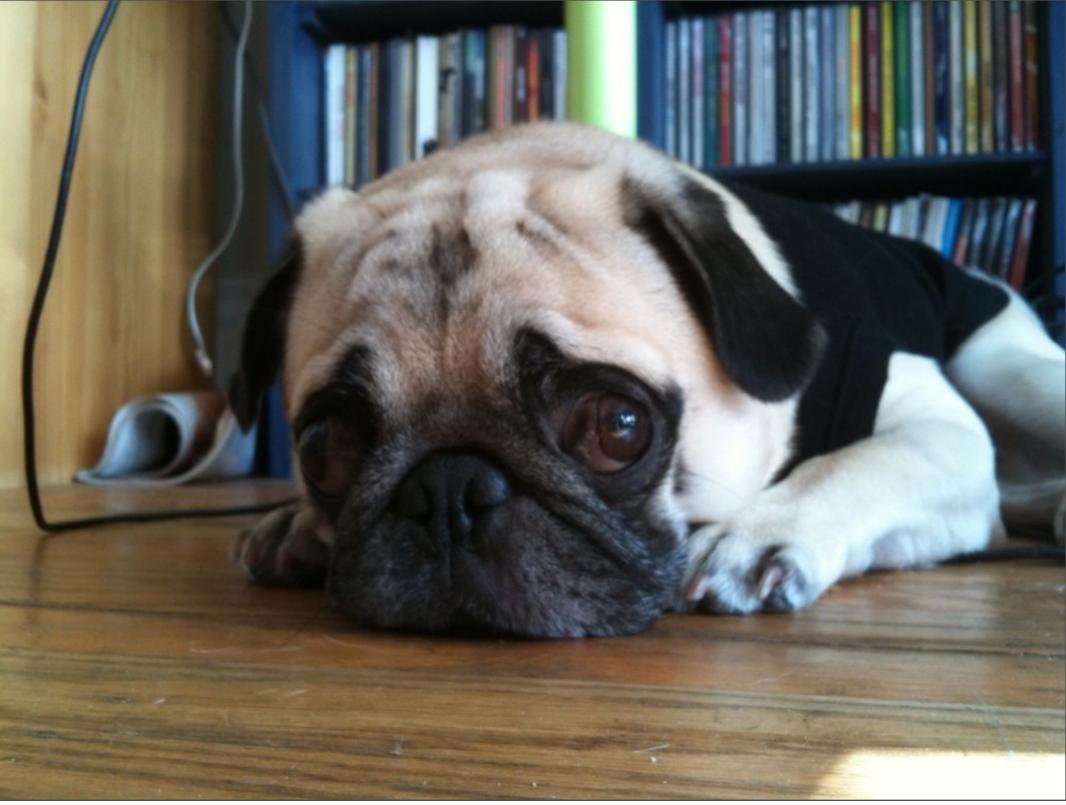

#### hello world

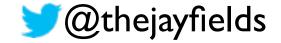

#### non-production code

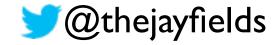

#### non-production code

 showcases the features you find most valuable in the new language.

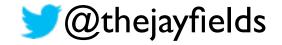

- non-production code
- showcases the features you find most valuable in the new language.
- you're willing to write in the old and the new language.

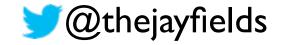

- non-production code
- showcases the features you find most valuable in the new language.
- you're willing to write in the old and the new language.
- you're willing to keep in the old language

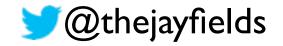

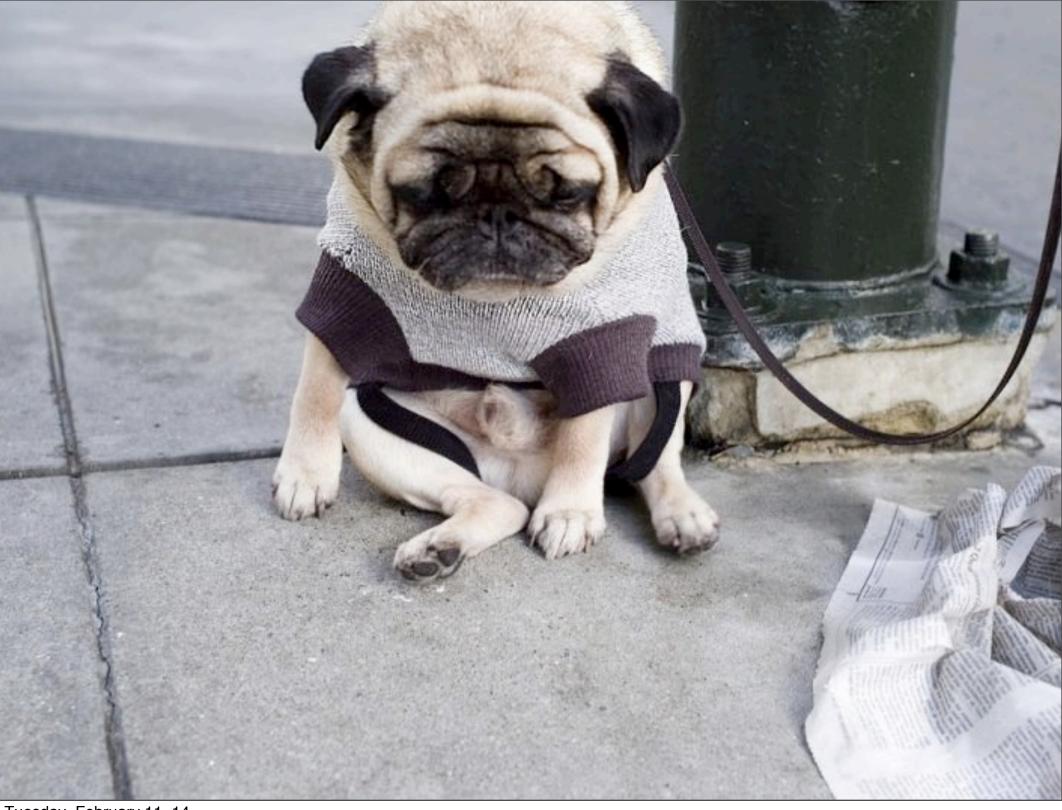

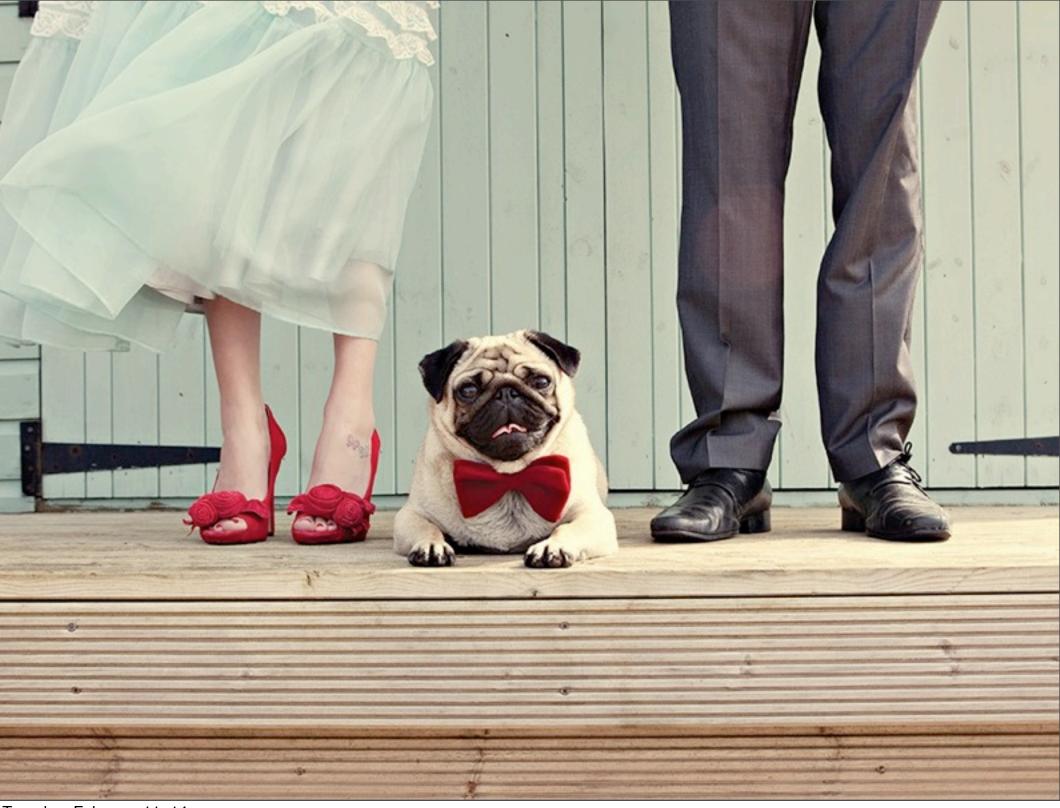

#### your commitment

• pair with, code review, collaborate

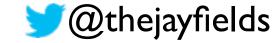

#### your commitment

- pair with, code review, collaborate
- you'll fix whatever they want to ignore

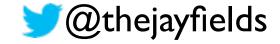

#### your commitment

- pair with, code review, collaborate
- you'll fix whatever they want to ignore
- you'll rewrite everything in the old language, if the team determines that the experiment failed.

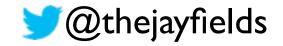

#### find allies, don't make enemies

• if you're alone, you've already failed

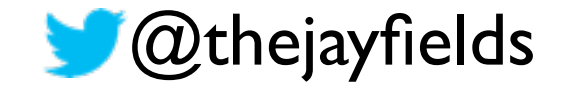

- if you're alone, you've already failed
- practice together

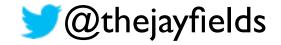

- if you're alone, you've already failed
- practice together
- collaborate on easing non-code friction.
   e.g. tool support, workflow support

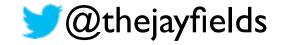

- if you're alone, you've already failed
- practice together
- collaborate on easing non-code friction.
   e.g. tool support, workflow support
- hold the line when you're gone

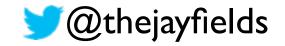

e4+12

Lunu

Vo

E

Tuesday, February 11, 14

 $N(x,y) = \sum_{i=0}^{\infty} g(x) e^{ix}$ 

200

 $f(x,\mu,\sigma)$ 

 $\mu_{\kappa} = e$ 

g(x) =

0

#### • read books (plural)

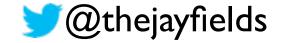

#### • read books (that's plural!)

• where do the experts live? mailing list, irc?

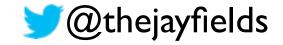

- read books (that's plural!)
- where do the experts live? mailing list, irc?
- know more than code: memory allocation, performance, deployment, tool integration, library support, upgrade schedules

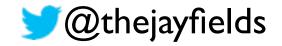

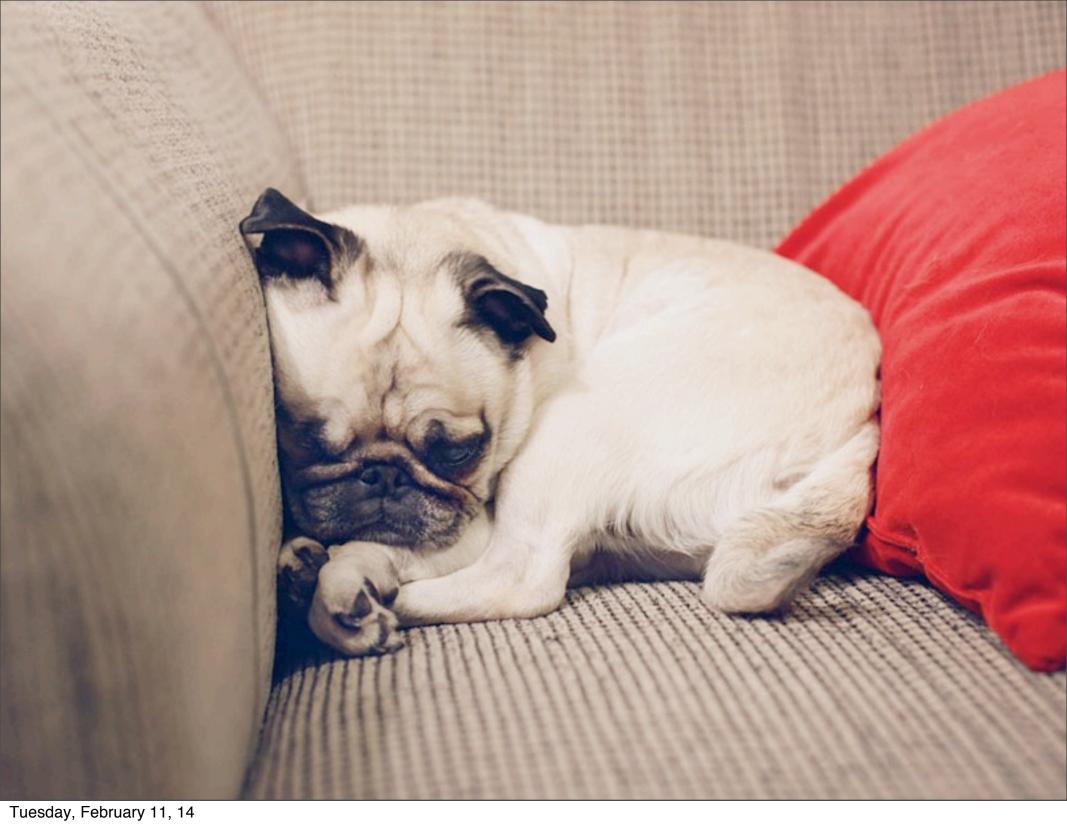

# get a budget for training and support

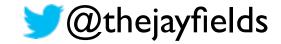

#### added responsibility, you have

#### experience report

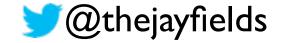

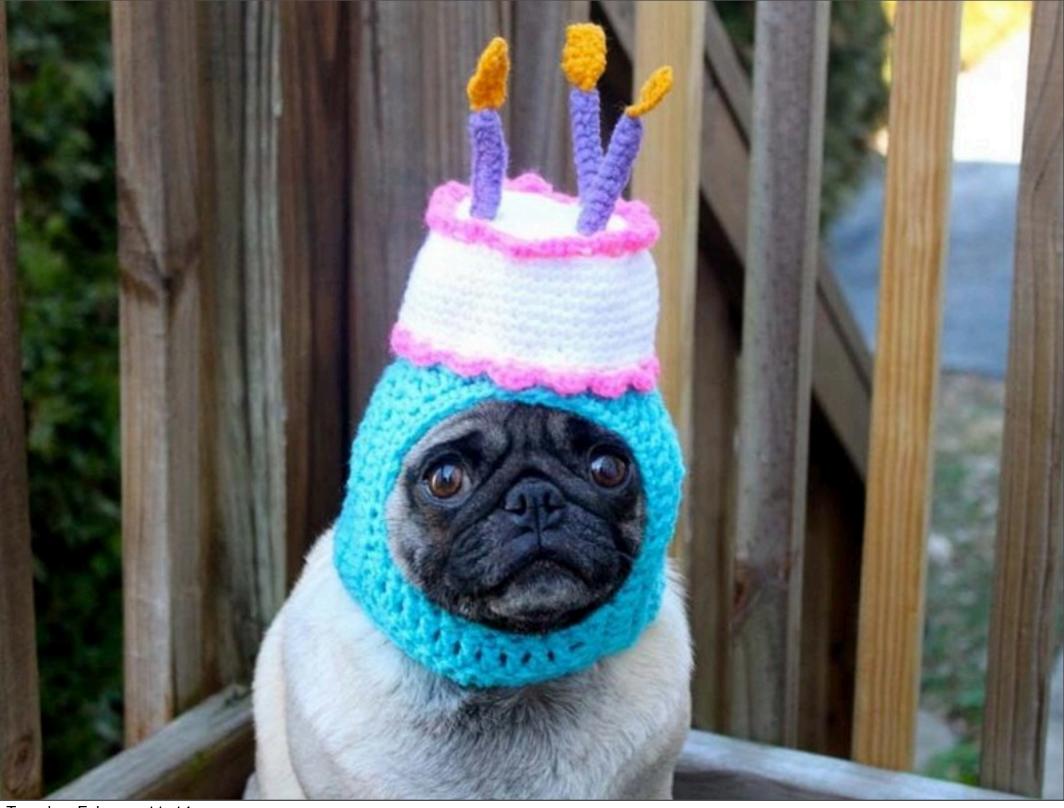

## technical impact

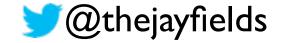

### It is better to have 100 functions operate on one data structure than 10 functions on 10 data structures - Perlis (again)

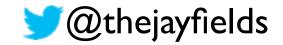

### requirement: When a user sets a default execution type, remove all existing saved execution types

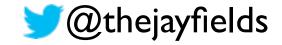

### code is data / data is code

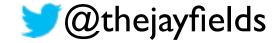

#### code is data / data is code

### (expect (interaction (foo 1 4)) (foo (four) (four))

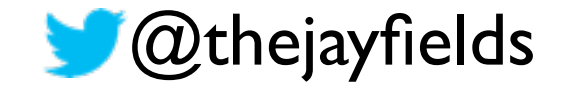

#### code is data / data is code

(expect (interaction (foo 1 4)) (foo (four) (four))

expected: (foo | 4) once got: (foo (four) (four)) => (foo 4 4)

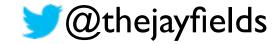

### technical evolution

#### • TDD in IntelliJ

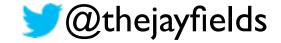

### technical evolution

#### • TDD in IntelliJ

• refresh&reload in IntelliJ

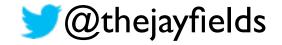

### technical evolution

- TDD in IntelliJ
- refresh&reload in Intellij
- RDD in emacs

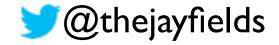

 more aligned with community, less aligned with the rest of DRW

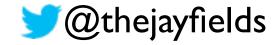

- more aligned with community, less aligned with the rest of DRW
- increased barrier to entry

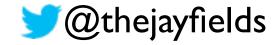

- more aligned with community, less aligned with the rest of DRW
- increased barrier to entry

 a lightweight editor allows you to work from a laptop

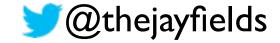

- more aligned with community, less aligned with the rest of DRW
- increased barrier to entry

- a lightweight editor allows you to work from a laptop
- more productive than ever before

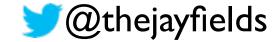

## cultural impact

### • expert only team

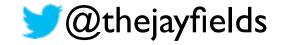

## cultural impact

#### • expert only team

• work remotely (clojure, emacs)

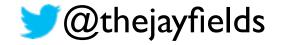

## cultural impact

- expert only team
- work remotely (clojure, emacs)
- functional programming trolling

#### politics, meh

## political impact

• you will be someone's scapegoat

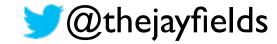

## political impact

- you will be someone's scapegoat
  - another programmer
  - unix team

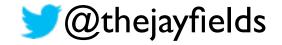

## political impact

- you will be someone's scapegoat
  - another programmer
  - unix team
- you might lose a good project

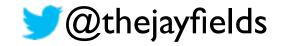

### winter is coming

# wrapping up

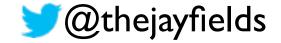

## why on earth would you undertake this task?

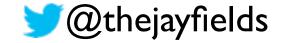

You've managed to overachieve at a level that I couldn't have imagined when your project began. I couldn't be more satisfied and impressed.

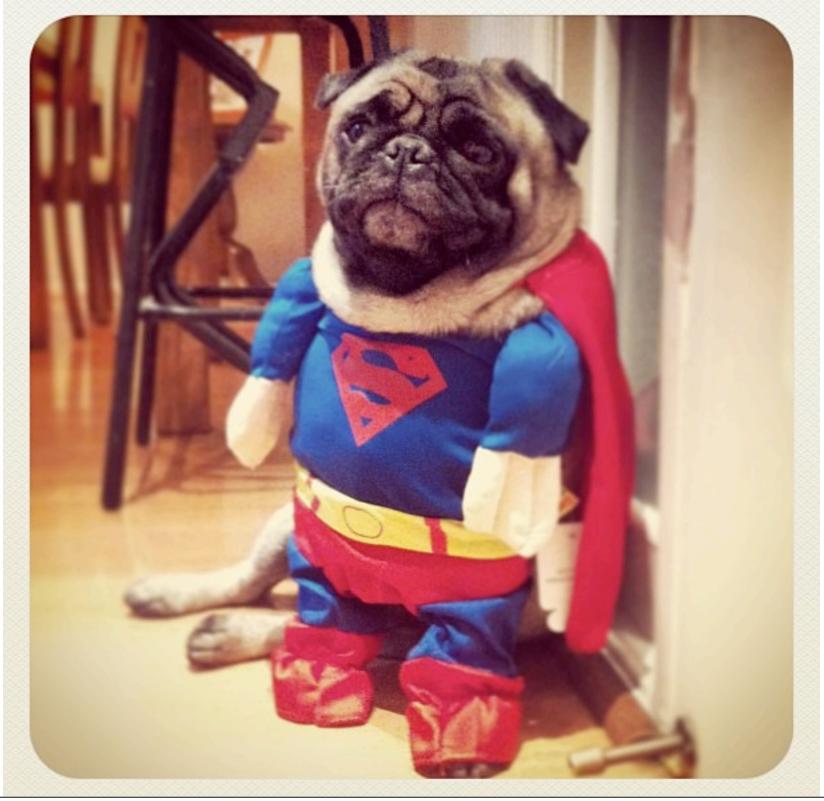

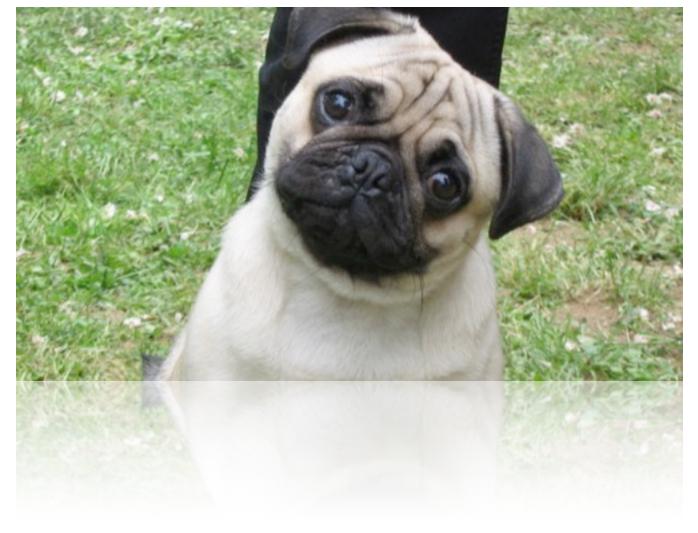

### questions?

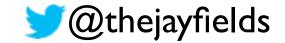